# A Romp Through the Virtual Binder

# http://generalconvention.org/r/staging-vbinder

The link above will take you to the testing version of the Virtual Binder. This is basically an electronic sandbox, that lets you explore without hurting/changing anything. You cannot break it. I promise.

All of the data in the testing version is either old (from 2012) or invented. So don't look here for information about anything pending for this year – you won't find it, and that's okay.

Remember that while you will likely explore the virtual binder on a desktop or laptop computer, it will not be substantially different on an iPad. Anything that you would click on with a mouse, you simply touch with your finger.

When you go to the URL above (or click the link for the Virtual Binder in the email from the GC office, you will see a screen that looks like this:

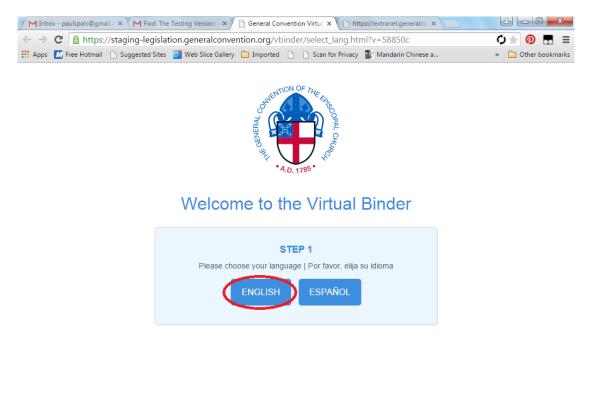

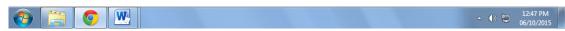

Select your chosen language to continue.

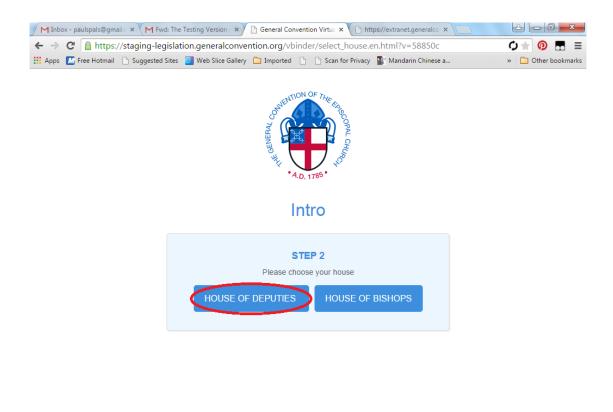

| 🚱 📜 💿 🖳 🛷 | ▲ 🐠 🛱 12:50 PM<br>06/10/2015 |
|-----------|------------------------------|
|-----------|------------------------------|

Select your house.

This is the main menu. We will go through each section in turn.

| M Inbox - paulspals@gmail.c × M Fwd: The  | e Testing Version - 🗙 🗋 General Convention Virtu: 🗙 🎦 https://extranet.generalco 🗴 🚺 | 2 - D <b>X</b>      |
|-------------------------------------------|--------------------------------------------------------------------------------------|---------------------|
| ← → C 🔒 https://staging-legisla           | tion.generalconvention.org/vbinder/hd/menu.en.html?v=58850c                          | Ø★ 🗿 🖪 ≡            |
| 🗰 Apps   M Free Hotmail 📄 Suggested Sites | 📴 Web Slice Gallery  📋 Imported 📋 🗋 Scan for Privacy 🌃 Mandarin Chinese a            | » 📋 Other bookmarks |
|                                           | House of Deputies Virtual Binder                                                     | <b>‡</b>            |
| Legislative Progress                      | Resources                                                                            |                     |

| Current action   | $\overline{\mathbf{O}}$ | Resolution Lookup       | ۲ |
|------------------|-------------------------|-------------------------|---|
| Floor amendments | €                       | Committee Reports       | € |
|                  |                         | Leg. Committee Meetings | ۲ |
| Calendars        | $\overline{\mathbf{O}}$ | Budget                  | € |
| Daily Agenda     | $\bigcirc$              | FAQ                     | ۲ |
| Daily Journals   | $\overline{\mathbf{O}}$ |                         |   |
| Elections        | $\odot$                 |                         |   |

Image: A start of the start of the start of

# **Current Action**

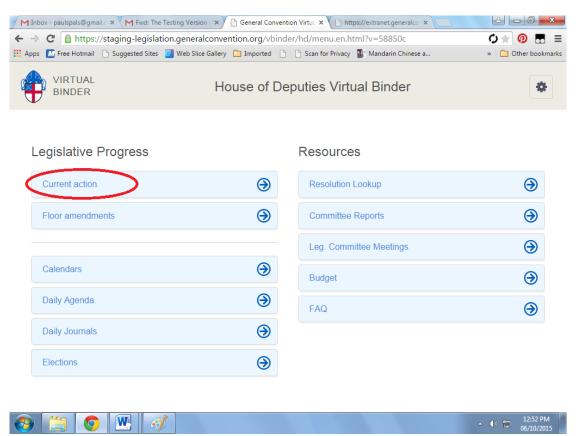

Choosing this option will automatically take you to the current action being considered by the house. In this case, it is a floor amendment. To return to the main menu, select the house icon in the upper left corner of the screen.

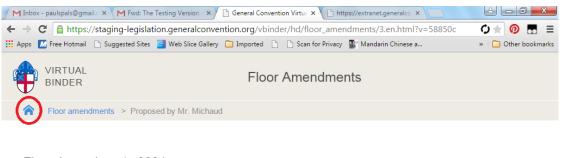

Floor Amendments 0001 (to resolution A003) Proposed by Mr. Michaud

1 Resolved, the House of \_\_\_\_\_\_ concurring, that the 77th General Convention direct its Joint Standing Committee on Planning & Arrangements to consider the following sites for the 79th General Convention of The Episcopal Church (2018): Atlanta in the Diocese of Atlanta; Austin in the Diocese of Texas; Charlotte in the Diocese of North Carolina; Kansas City in the Diocese of West Missouri; Knoxville in the Diocese of East Tennessee, and New York City in the Diocese of New York, and Baltimore in the Diocese of Easton.

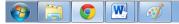

## **Floor Amendments**

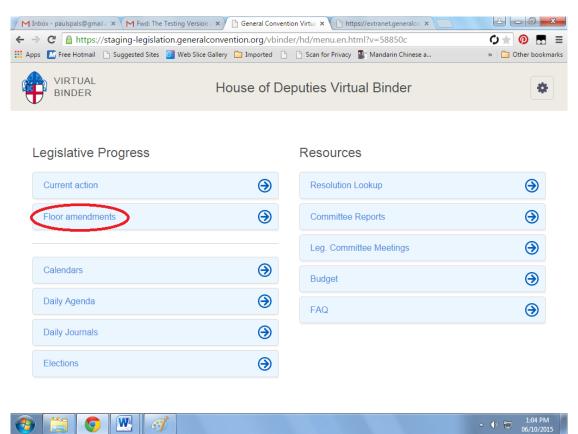

Choosing this option will take you to a page that shows all of the floor amendments that have been filed for consideration. Select one to view it.

| ~ | → C 🔒 https://    | 5 5 5 5                 | neralconvention.org/ |        | floor_amendments.en.html?v=58850                |                     |
|---|-------------------|-------------------------|----------------------|--------|-------------------------------------------------|---------------------|
|   | VIRTUAL<br>BINDER | 🖞 Suggested Sites 🥃 Wel |                      |        | an for Privacy 🕼 Mandarin Chinese a<br>endments | » C Other bookmarks |
|   | 🏫 > Floor amendn  | nents                   |                      |        |                                                 |                     |
|   | Resolution nr     | PFA-numbder             | Proposer             | Status | Date/Time of submission                         |                     |
|   | A073              | 0003                    | Michaud, Mr.         | Filed  | May 20 09:46AM                                  | View ()             |
|   | A003              | 0001                    | Michaud, Mr.         | Filed  | March 30 09:22AM                                | View 🕥              |

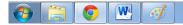

You will see the text of the selected amendment (scroll down to read the full text). To go back to the list of floor amendments, select "Floor amendments" in the upper left. Otherwise, select the home icon to return to the main menu.

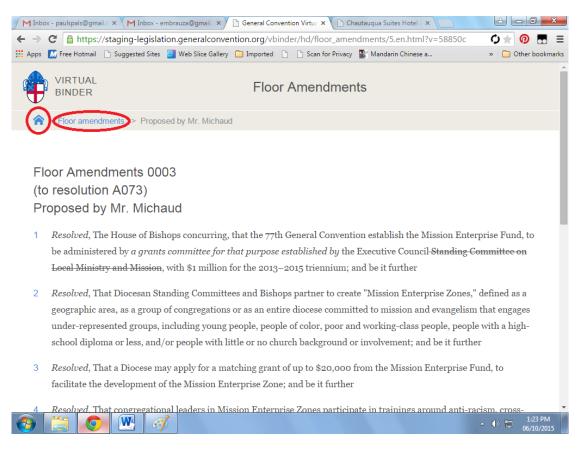

# **Calendars**

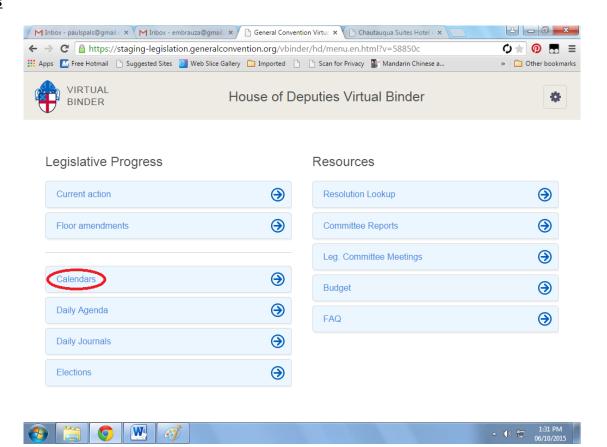

Choosing this option will take you to the legislative calendars for each day. We'll choose the Daily Calendar for "Day 21".

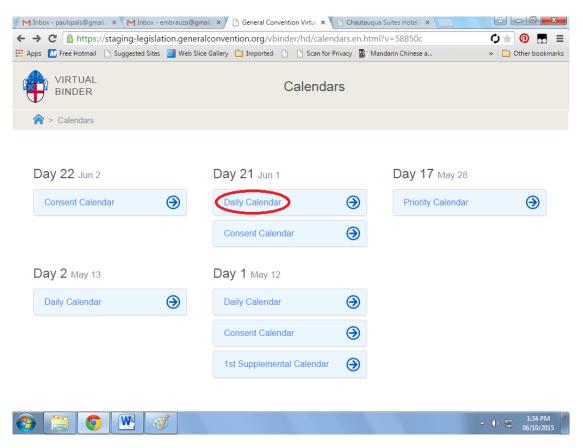

All of the resolutions on the daily calendar appear, along with the recommendation of the legislative committee, and a link to the text of the resolution. We'll select a resolution that's been amended.

| M   | Inbox - pauls | oals@gmail. × M Inbox - embrauza@gmail. × 🕒 General                  | Convention Virtua 🗙 🕒 ( | Chautauqua Suites Hotel 🧄 🗙 💭                               |                     |
|-----|---------------|----------------------------------------------------------------------|-------------------------|-------------------------------------------------------------|---------------------|
| ←   | ⇒ C 📔         | https://staging-legislation.generalconvention.org/                   | vbinder/hd/calendar     | s/48.en.html?v=58850c                                       | • ★ 💿 🖬 =           |
| A 🔛 | pps 🚺 Free    | Hotmail 🗋 Suggested Sites 🧧 Web Slice Gallery 🧰 Import               | ed 🗋 🗋 Scan for Privad  | y 👔 Mandarin Chinese a                                      | » 📋 Other bookmarks |
| ę   |               | TUAL Day 21 D                                                        | aily Calendar           | Calendar                                                    | ĺ                   |
|     | 🟫 > Cale      | endars > Day 21 Daily Calendar                                       |                         |                                                             |                     |
|     |               |                                                                      |                         |                                                             |                     |
|     | Number        | Resolution Title                                                     | Recommendation          | Report                                                      |                     |
|     | A002          | Amend Joint Rules of Order VII.18                                    | Adopt                   | HD: 03 - Rules of Order/HOD F<br>#3                         | Rpt.                |
|     | A123          | Amend Canon I.4.3(e)                                                 | Adopt                   | HD: 06 - World Mission Rpt. #6                              | <b>Ə</b>            |
|     | A007          | Reaffirm the Five Marks of Mission for Budgeting                     | Adopt with<br>Amendment | HD: 06 - World Mission Rpt. #4                              | 9                   |
|     | D017          | Move Toward a Paperless General Convention                           | Adopt with<br>Amendment | HD: 06 - World Mission Rpt. #5                              | 9                   |
|     | A151          | Response to the Call of The Charter for Lifelong Christian Formation | Reject                  | HD: 15 - Ecumenical and<br>Interreligious Relations Rpt. #3 | <b>e</b>            |

You will see first the resolution as amended. Note the navigation buttons on the right side of the screen. Selecting one will automatically highlight that paragraph for you in blue. "Go to Top" will automatically jump you to the top of the document. (Not so necessary on shorter resolutions, but on longer ones, this will save you a lot of scrolling!)

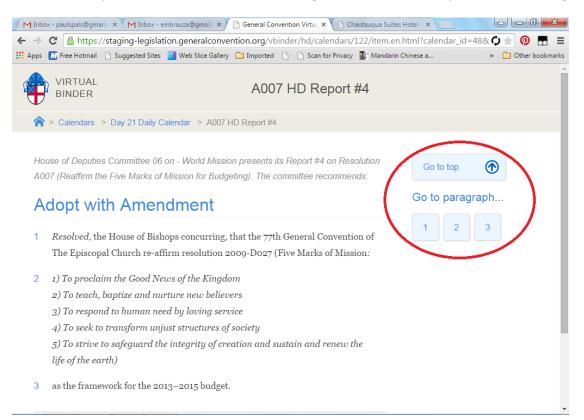

If we scroll down on this same page, we next see the original text of the resolution. Notice that the buttons on the right side are still there. They "float" as we scroll down the page, so that they are always available.

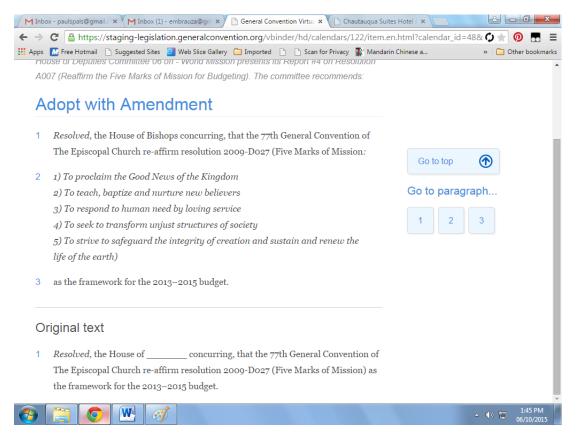

Notice also that the Home icon at the top of the page is not visible. It does NOT float, but is always found at the top of the page. So to go back, we would hit "Go to Top" (or scroll up). From here, we have 3 options: we can select "Day 21 Daily Calendar" to go back to the list of resolutions being considered; we can select "Calendars" to go back to the list of calendar and view a different one; or we can select the home icon, to return to the main menu.

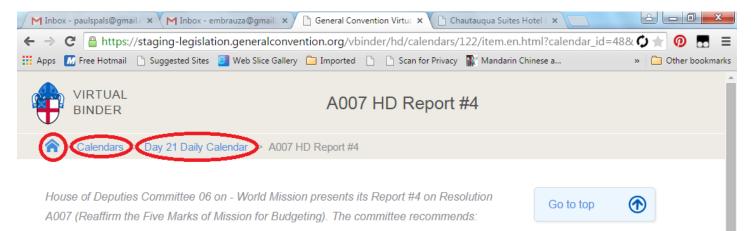

Go to paragraph ...

# Adopt with Amondmont

# Daily Agenda

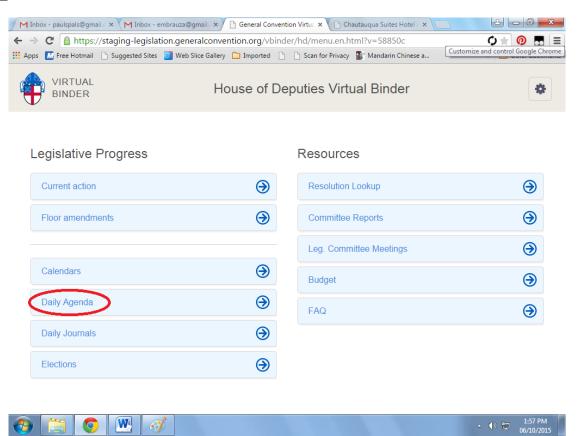

Choosing this option will take you to a list of days. Select one to view the agenda for the House of Deputies for that day.

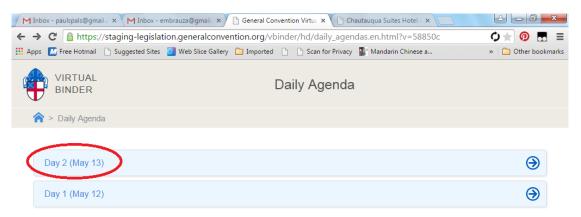

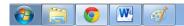

You will see the agenda for that day. Scroll down to view it all. Scroll back up to navigate elsewhere. Select "Daily Agenda" to go back and choose a different day to view. Select the Home icon to return to the main menu.

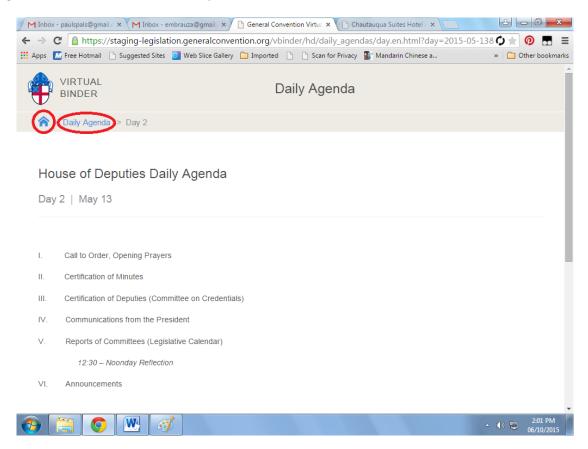

#### **Daily Journals**

| M Inbox - paulspals@gmail. × M Inbox     | - embrauza@gmail. × 🗋 General Convention Virtu: × 🕒 Chautauqua Suites Hotel ( × 📃 |                                                                                                    |
|------------------------------------------|-----------------------------------------------------------------------------------|----------------------------------------------------------------------------------------------------|
| ← → C                                    | lation.generalconvention.org/vbinder/hd/menu.en.html?v=58850c                     | \$\phi \mathcal{O} \mathcal{O} |
| 👯 Apps   📶 Free Hotmail 📄 Suggested Site | es 🧧 Web Slice Gallery 🦳 Imported 🕒 🕒 Scan for Privacy 🎇 Mandarin Chinese a       | » 📋 Other bookmarks                                                                                                    |
|                                          | House of Deputies Virtual Binder                                                  | •                                                                                                    |

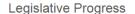

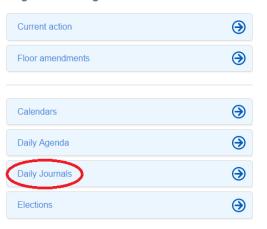

#### Resources

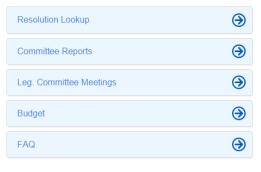

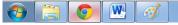

Choosing this option will take you to a menu that allows you to view the messages sent by each house to the other house. They are organized by sender and date. We will look at the messages sent by the House of Bishops on Day 21.

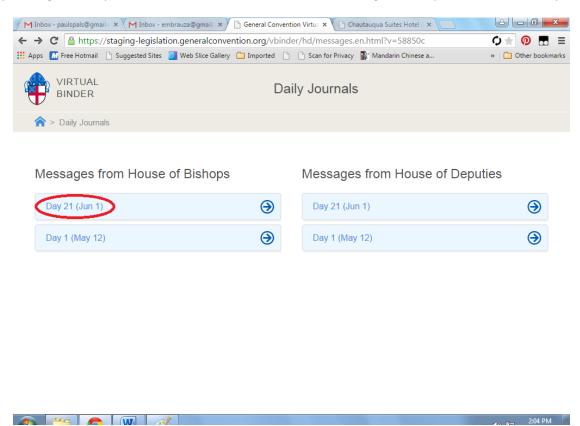

Messages are displayed sequentially, beginning with the most recent. To leave this page, select "Daily Journals" to view a different day's/house's messages. To return to the main menu, select the home icon.

| M                                                   | Inbox - paulspals@g | imail.c × 🕅  | Inbox - embrauza@ | 9gmail. 🗙 🕒 General Co   | nvention Virtua × | 🗅 Chautauqua Suites Hotel ( 🗙 📃                         |                     |  |  |
|-----------------------------------------------------|---------------------|--------------|-------------------|--------------------------|-------------------|---------------------------------------------------------|---------------------|--|--|
| ←                                                   | ⇒ C' 🔒 http         | s://staging- | legislation.gen   | eralconvention.org/vl    | oinder/hd/mess    | ages.en.html?date=2015-06-01&house                      | ¢★ 💿 🗔 ≡            |  |  |
| 🔛 Aj                                                | pps 📶 Free Hotma    | ail 🗋 Sugges | ted Sites 🛛 🔁 Web | Slice Gallery 📋 Imported | 🗋 🗋 Scan for F    | rivacy 📓 Mandarin Chinese a                             | » 📋 Other bookmarks |  |  |
| VIRTUAL<br>BINDER Daily Journals HOB Day 21 (Jun 1) |                     |              |                   |                          |                   |                                                         |                     |  |  |
|                                                     | Daily Jou           | mais of Day  | y 21 (Juli 1)     |                          |                   |                                                         |                     |  |  |
|                                                     | Resolution          | Comm.        | Msg. No.          | Msg. Type                | Msg. Date         | Actioin                                                 | Notes               |  |  |
|                                                     | A144                | 07           | HB #21            | for Action               | June 01           | Adopt with Amendment                                    |                     |  |  |
|                                                     | A030                | 05           | HB #20            | for Action               | June 01           | Adopt<br>(05 - Governance and Structure)                |                     |  |  |
|                                                     | A037                | 18           | HB #19            | for Action               | June 01           | Adopt                                                   |                     |  |  |
|                                                     | A033                | 05           | HB #18            | for Action               | June 01           | Adopt with Amendment<br>(05 - Governance and Structure) |                     |  |  |
|                                                     | A123                | 05           | HB #15            | for Information          | June 01           | Concur                                                  |                     |  |  |

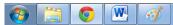

# **Elections**

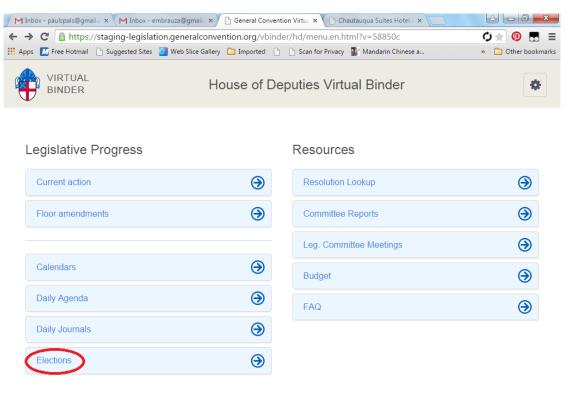

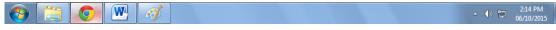

Choosing this option takes you to the list of elections taking place.

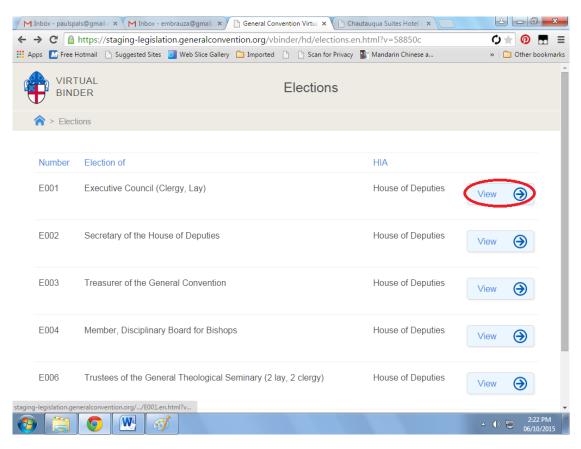

We'll choose the race for Executive Council as an example.

| M Inbox - pauls | pals@gmail. × M Inbox - embrauza@gmail. × 🕒 General Con  | vention Virtua 🗙 🜔 Chautauqua Suite | s Hotel 🛛 🗙 📃 |                             |
|-----------------|----------------------------------------------------------|-------------------------------------|---------------|-----------------------------|
| ← → C 🔮         | https://staging-legislation.generalconvention.org/vb     | inder/hd/elections/E001.en.htm      | l?v=58850c    | ¢★ 👰 🖪 ≡                    |
| 👯 Apps 🚺 Free   | Hotmail 🗋 Suggested Sites 🧧 Web Slice Gallery 🛅 Imported | 🗋 🗋 Scan for Privacy 🔐 Mandarin     | Chinese a     | » 🗋 Other bookmarks         |
| 1000            | TUAL<br>DER                                              | Elections                           |               | Î                           |
| A ≥ Electric    | ctions > Election of Executive Council (Clergy, Lay)     |                                     |               |                             |
| Elect<br>Candio |                                                          |                                     | Devices       |                             |
|                 | Name                                                     | Diocese                             | Province      |                             |
| <b>9</b> ,      | The Rev. Jabriel Simmonds Ballentine                     | Central Florida                     | IV            | View                        |
|                 | The Rev. Yamily Bass-Choate                              | New York                            | Ш             | View                        |
|                 | The Rev. John F. Dwyer                                   | Minnesota                           | VI            | View                        |
|                 | Mr. E. Bruce Garner                                      | Atlanta                             | IV            | View                        |
|                 | <b>O W A</b>                                             |                                     |               | ▲ 🕪 💾 2:24 PM<br>06/10/2015 |

You will see the list of candidates seeking election to Executive Council, including photo, diocese, and province. Go ahead and scroll down – there are a lot of them!

| M     | Inbo | x - pau | lspals@gm   | ail.c 🗙 🔪 M | Inbox (1) - | embrauza@gn ×     | 🗋 General Con | iventi | ion Virtua 🗙 🕒 Cl | hautauqua Suite: | s Hotel { 🗙 📃 |      | ک اف      |           |
|-------|------|---------|-------------|-------------|-------------|-------------------|---------------|--------|-------------------|------------------|---------------|------|-----------|-----------|
| ←     | ⇒    | G       | 🔒 https:    | //staging   | -legislati  | on.generalconve   | ention.org/vb | inde   | er/hd/elections/  | E001.en.htm      | l?v=58850c    | Ģ    | יא 🗘      | ≡         |
| III A | pps  | M Fre   | e Hotmail   | 🗋 Sugges    | sted Sites  | Web Slice Gallery | 🗀 Imported    | ß      | Can for Privacy   | 👔 👔 Mandarin     | Chinese a     | >>   | C Other   | bookmarks |
|       | 9    | E)      | Ms.         | Holli S. P  | owell       |                   |               |        | Lexington         |                  | IV            | View | €         |           |
|       | l    | E)      | Ms.         | Nina Vest   | t Salmon    |                   |               |        | Southwestern      | Virginia         | Ш             | View | €         |           |
|       | 5    |         | The         | Rev. Aug    | usto Sar    | idino Sánchez F   | Pujols        |        | Dominican Rep     | oublic           | IX            | View | €         |           |
|       |      | E       | Mr. s       | John (Jac   | k) R. Tul   | I                 |               |        | Florida           |                  | IV            | View | €         |           |
|       |      |         | Dr. N       | diguel Ed   | gardo Ur    | naña Erazo        |               |        | Honduras          |                  | IX            | View | Э         |           |
|       | Ele  | ecti    | on Re       | sults       |             |                   |               |        |                   |                  |               |      |           |           |
|       | Voti | ng res  | sults are r | not yet ava | ilable.     |                   |               |        |                   |                  |               |      |           |           |
|       | Bac  | k to m  | ienu        |             |             |                   |               |        |                   |                  |               |      |           |           |
|       |      | Per     |             | W           |             |                   |               |        |                   |                  |               |      | د<br>10 س | :25 PM    |

Once election results are available, they will appear at the bottom below the list of candidates. Let's select a candidate, and click view.

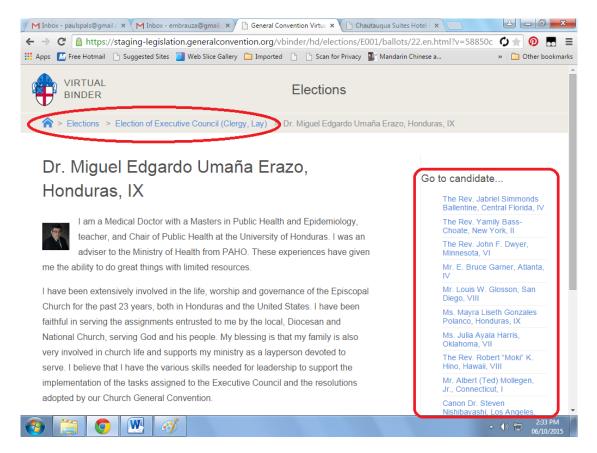

As you can see, this will take you to the candidate's personal statement.

From here you have several options. You can go directly to another candidate, by selecting their name from the list on the right. You can select "Election of Executive Council (Clergy, Lay)" to view the list of candidates again (and any available results). You can select "Elections" to view a different race. You can select the Home icon to return to the main menu.

## **Resolution Lookup**

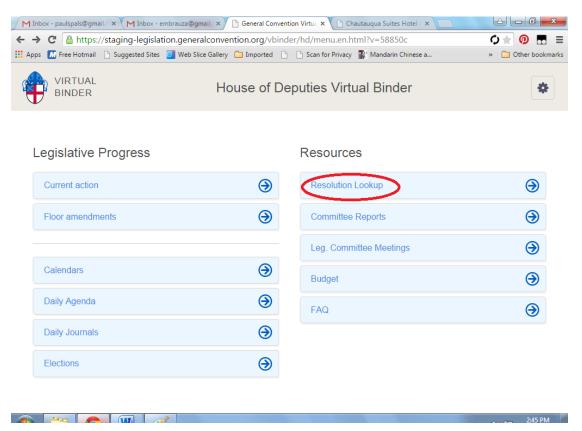

Choosing this option takes you to the main index of resolutions. There are 3 ways you can look up a resolution: by number, by legislative committee, and by topic. First, we'll look one up by number. We type A007 in the box, and select "Look Up".

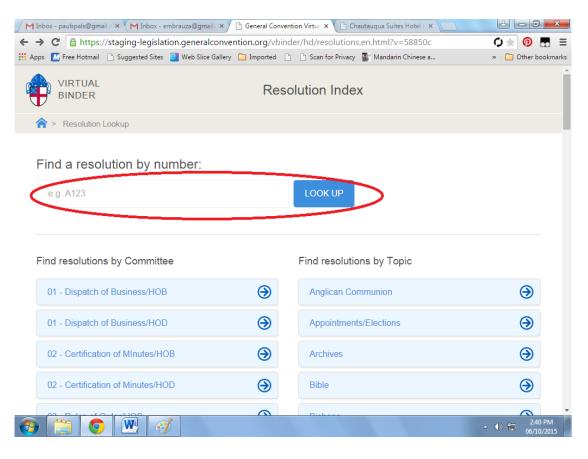

We see the text of the resolution, the proposer, legislative committee, topic, and any sponsors. Also, our floating navigation buttons are back. For now, select "Resolution Lookup" in the upper left, and we'll go back to the Index.

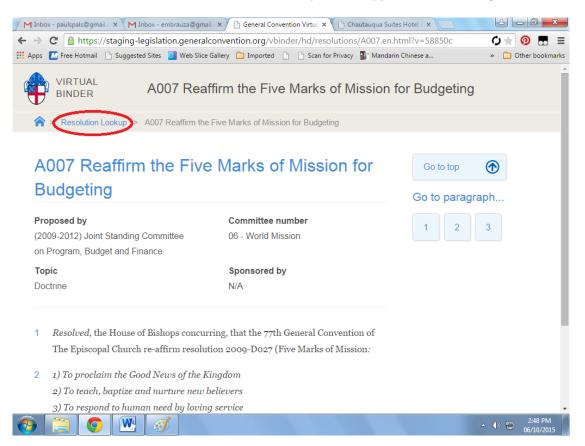

Next, we'll go to the "Resolutions by Committee" section, and select Dispatch of Business for the HOD.

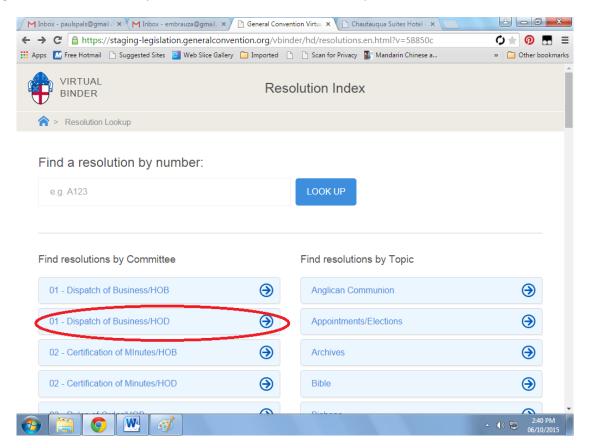

We see a list of all resolutions filed in that committee, including number, house of initial action, status, title, proposer, and topic. Let's click view on the first.

| M Ini | box - pauls                                                                                                    | pals@gn  | nail.c 🗙 💙 [HoB/D]                  | Fwd: [Covenant]                 | × 🕒 General Convention V                              | Virtua 🗙 🕒 Chautauqua Suites Hotel 🤇                                      | × ×                  |  |  |  |
|-------|----------------------------------------------------------------------------------------------------|----------|-------------------------------------|---------------------------------|-------------------------------------------------------|---------------------------------------------------------------------------|----------------------|--|--|--|
| ← →   | 🗧 🔿 C 🔮 https://staging-legislation.generalconvention.org/vbinder/hd/resolutions.en.html?committee_id=580&v=58 🗘 📩 💿 🖪 🔳 |          |                                     |                                 |                                                       |                                                                           |                      |  |  |  |
| Apps  | s 📶 Free                                                                                                    | Hotmail  | Suggested Sites                     | 🗐 Web Slice Ga                  | lery 🚞 Imported 🗋 🗋                                   | Scan for Privacy 📲 Mandarin Chinese a                                     | » 🛅 Other bookmark   |  |  |  |
| 4     | VIRTUAL All filed resolutions in Ctte. 01 - Dispatch of Business/HOD                                                     |          |                                     |                                 |                                                       |                                                                           |                      |  |  |  |
| 1     | > Res                                                                                                    | solutior | Lookup > 01 - E                     | )ispatch of Busin               | ness/HOD                                              |                                                                           |                      |  |  |  |
|       |                                                                                                    |          |                                     |                                 |                                                       |                                                                           |                      |  |  |  |
| 1     | Number                                                                                                    | Hia      | Committee                           | Status                          | Title                                                 | Proposer                                                                  | Торіс                |  |  |  |
| ļ     | 4005                                                                                                    | HD       | 01 - Dispatch<br>of<br>Business/HOD | HoD Acted                       | Adoption of the<br>Budget                             | (2009-2012) Joint Standing<br>Committee on Program,<br>Budget and Finance | Ordained<br>Ministry |  |  |  |
| )     | K003                                                                                                    | HD       | 01 - Dispatch<br>of<br>Business/HOD | Awaiting<br>Committee<br>Action | Election for the<br>Disciplinary Board<br>for Bishops | The Rev. Dr. James Simons                                                 | Procedural<br>Motion |  |  |  |
|       |                                                                                                    |          |                                     |                                 |                                                       |                                                                           |                      |  |  |  |
|       |                                                                                                    |          |                                     |                                 |                                                       |                                                                           |                      |  |  |  |

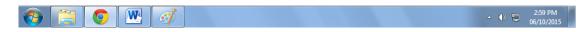

Once again, we see the text of the resolution. Click "Resolution Lookup" to go back to the Index.

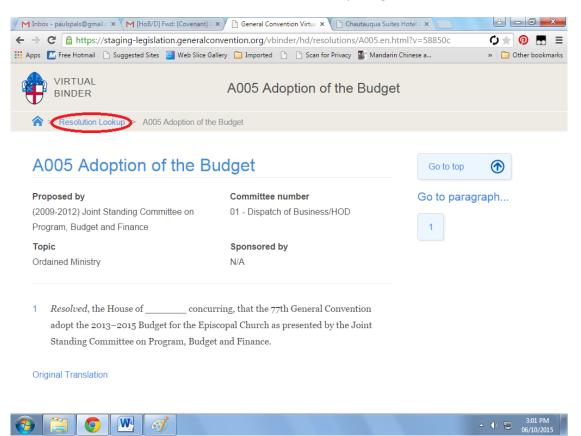

Now, go to the "Resolutions by Topic" section, and select "Anglican Communion.

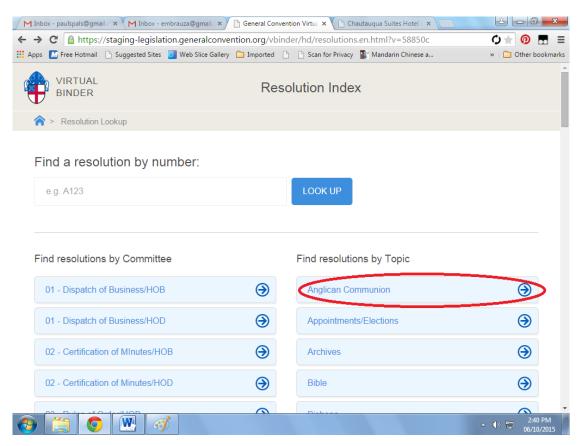

Once again, we have a list of all resolutions filed on the topic of the Anglican Communion. Select View to look at the text of one, "Resolution Lookup" to return to the Index, or the Home icon to go back to the main menu.

|                                                                       |     | nail. × V M [HoB/D] Fw                             |                                 |                                                           | × C Chautauqua Suites Hote                                    |                       |                               |  |  |  |
|-----------------------------------------------------------------------|-----|----------------------------------------------------|---------------------------------|-----------------------------------------------------------|---------------------------------------------------------------|-----------------------|-------------------------------|--|--|--|
|                                                                       |     |                                                    |                                 | <u> </u>                                                  | n for Privacy 👔 Mandarin Chine                                |                       | » 🗋 Other bookmarks           |  |  |  |
| VIRTUAL<br>BINDER All filed resolutions with topic Anglican Communion |     |                                                    |                                 |                                                           |                                                               |                       |                               |  |  |  |
| Number                                                                | Hia | Committee                                          | Status                          | Title                                                     | Proposer                                                      | Торіс                 |                               |  |  |  |
| A067                                                                  | HB  | 12 - Formation<br>and Education<br>for Ministry    | Awaiting<br>Committee<br>Action | Theological<br>Education: Ministry<br>Formation           | (2009-2012) Standing<br>Commission on<br>Ministry Development | Anglican<br>Communion | View 🥥                        |  |  |  |
| A126                                                                  | HD  | 15 - Ecumenical<br>and Interreligious<br>Relations | Awaiting<br>Committee<br>Action | Consideration of the<br>Anglican Covenant                 | (2009-2012) Executive<br>Council                              | Anglican<br>Communion | View                          |  |  |  |
| B005                                                                  | HD  | 15 - Ecumenical<br>and Interreligious<br>Relations | In HoB<br>Committee             | Ongoing Commitment<br>to The Anglican<br>Covenant Process | The Rt. Rev. Ian<br>Douglas                                   | Anglican<br>Communion | View                          |  |  |  |
| B006                                                                  | HD  | 15 - Ecumenical<br>and Interreligious<br>Relations | Awaiting<br>Committee<br>Action | Affirming the Anglican<br>Covenant                        | The Rt. Rev. John<br>Bauerschmidt                             | Anglican<br>Communion | View                          |  |  |  |
| C115                                                                  | HD  | 15 - Ecumenical<br>and Interreligious              | Awaiting<br>Committee           | Anglican Covenant:<br>Further Study                       | Easton                                                        | Anglican<br>Communion | View 🔿                        |  |  |  |
|                                                                       |     | ) 🔣 📝                                              |                                 |                                                           |                                                               |                       | ▲ (b) 🔁 3:06 PM<br>06/10/2015 |  |  |  |

## **Committee Reports**

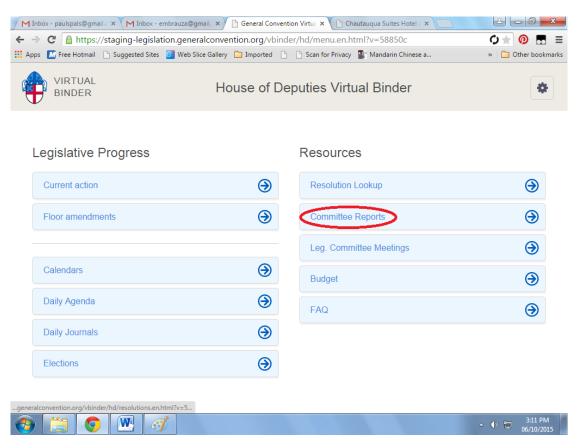

Choosing this option takes you to the listing of legislative committees. Let's choose Constitution & Canons.

| M Inbox - paulspals@gmail. × M Inbox - embrauza@gmail. × 🕒 General Convention Virtu: × 🕒 Chautauqua Suites Hotel : × 🛄 |                              |
|----------------------------------------------------------------------------------------------------|------------------------------|
| ← → C 🏻 https://staging-legislation.generalconvention.org/vbinder/hd/committee_reports.en.html?v=58850c                | Ø 🛧 🔞 🖪 ≡                    |
| 👯 Apps 🚺 Free Hotmail 🗋 Suggested Sites ᆯ Web Slice Gallery 🧰 Imported 🕒 🗅 Scan for Privacy 🌃 Mandarin Chinese a       | » 📋 Other bookmarks          |
| VIRTUAL Committee index                                                                                                |                              |
| A > Committee Reports                                                                                                  |                              |
| Committees                                                                                                    |                              |
| 01 - Dispatch of Business/HOB                                                                                          | $\overline{\mathbf{\Theta}}$ |
| 03 - Rules of Order/HOB                                                                                                | $\Theta$                     |
| 03 - Rules of Order/HOD                                                                                                | $\overline{\mathbf{\Theta}}$ |
| 04 - Constitution and Canons                                                                                           | $\overline{\mathbf{O}}$      |
| 05 - Governance and Structure                                                                                          | $\overline{\mathbf{O}}$      |
| 06 - World Mission                                                                                                    | $\overline{\mathbf{O}}$      |
| 07 - Social Justice and International Policy                                                                           | Э                            |
|                                                                                                    | ▲ 🕪 💾 3:13 PM<br>06/10/2015  |

You will see a list of every resolution that committee is dealing with, along with their recommendation. Click the link to view the text of the resolution.

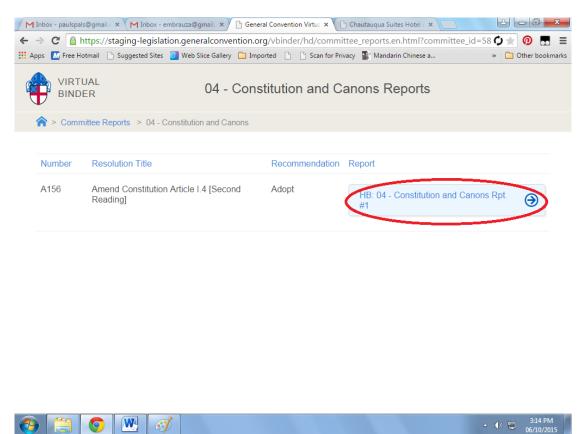

And we have the text of the resolution. Select "Committee Reports" to go back to the committee list, or the home icon to return to the main menu.

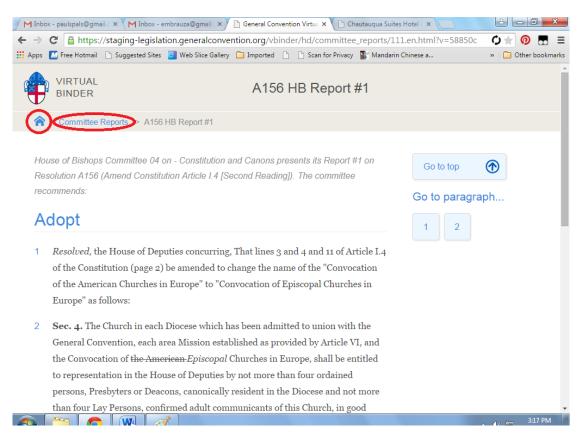

### Leg. Committee Meetings

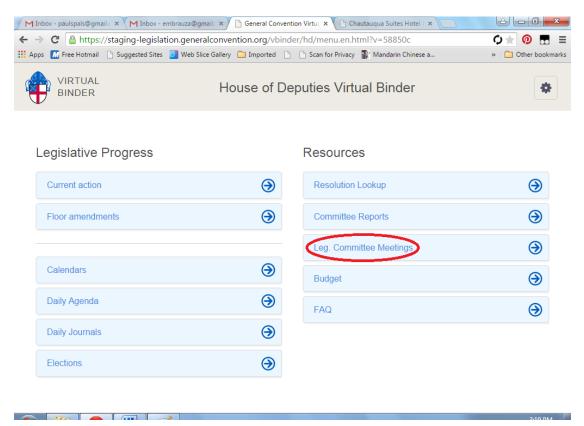

Choosing this option takes you to the schedule of legislative committee meetings for any given day. To view a different day, click the "Go to day" link on the right side of the screen, and choose a different day from the drop-down that will appear. (The testing version of the binder only has one day's meetings loaded.) Click the home icon to return to the main menu.

| M                                                                                                    | Inbox - paulspals@                                    | gmail.c 🗙 🚩 🏲 | Inbox - embrauza                               | @gmail. ×            | General Conve | ention Virtua 🗙 🕒 Chautauqua Suites Hotel ( 🗙 📃                                                                                                    |                            |  |
|----------------------------------------------------------------------------------------------------|-------------------------------------------------------|---------------|------------------------------------------------|----------------------|---------------|----------------------------------------------------------------------------------------------------|----------------------------|--|
| 🗧 🔶 C 🖀 https://staging-legislation.generalconvention.org/vbinder/hd/committee_meetings.en.html?v=58850c 🛛 🗘 📩 🥺 🖪 🚍 |                                                       |               |                                                |                      |               |                                                                                                    |                            |  |
| Ap                                                                                                    | ops 🚺 Free Hotm                                       | ail 🗋 Sugge   | sted Sites 🛛 🗐 Wel                             | b Slice Gallery 🗧    | Imported [    | 🖞 🗋 Scan for Privacy 📓 Mandarin Chinese a                                                                                                    | » 📋 Other bookmarks        |  |
| ę                                                                                                    | VIRTUAL Legislative Committee Meetings                |               |                                                |                      |               |                                                                                                    | Î                          |  |
| - (                                                                                                    | Committee Meetings                                    |               |                                                |                      |               |                                                                                                    |                            |  |
|                                                                                                    | Jun 19<br><sup>Committee</sup>                        | Time          | Туре                                           | Hotel                | Room          | Resolutions                                                                                                    | Go to day<br>• Jun 19      |  |
|                                                                                                    | 04 -<br>Constitution<br>and Canons                    | 07:00AM       | Ctte<br>Deliberation<br>Only - No<br>Testimony | Downtown<br>Marriott | Indiana<br>A  | A156, A157, A107, C055                                                                                                    | C098, C102,                |  |
|                                                                                                    | 07 - Social<br>Justice and<br>International<br>Policy | 07:00AM       | Ctte<br>Deliberation<br>Only - No<br>Testimony | Downtown<br>Marriott | Indiana<br>C  | C060, C015, A022, A031, C066, C072, C091, C<br>C103, C107, C113                                                                                                    |                            |  |
|                                                                                                    | 05 -<br>Governance<br>and<br>Structure                | 07:00AM       | Ctte<br>Deliberation<br>Only - No<br>Testimony | Downtown<br>Marriott | Indiana<br>B  | C001, C005, C016, C006, C012, C019, C008,<br>C014, C017, C020, C043, C028, C021, C023,<br>C036, C037, C035, C039, C046, C041, C045,<br>C044, C051, C054, C109, C080, C095, C110, C094, C111, C108, C117 | C024, C030,<br>C048, C081, |  |

# **Budget**

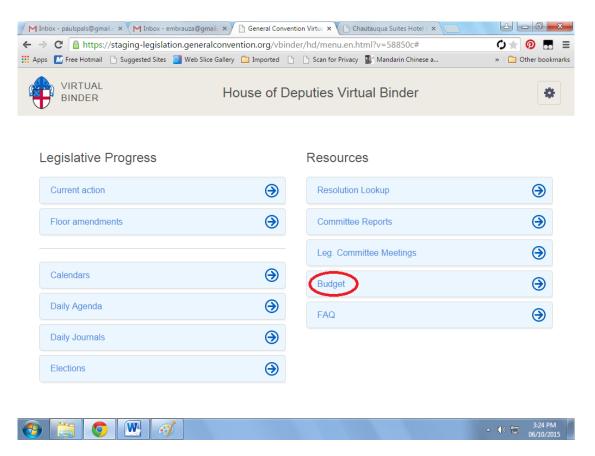

At present, the Budget button does not work (I presume that no data was loaded for this tab in the testing version.) However, if you want to access the budget, this is the button you use.

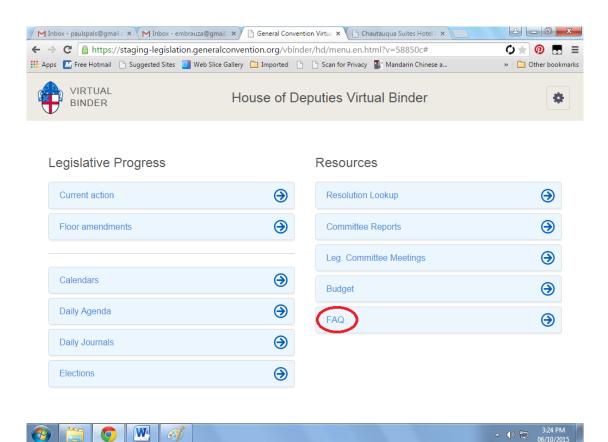

Choosing this option takes you to a list of questions about the Virtual Binder, that I commend to your study. To view the answer to a question, simply select it. You've got this. ☺

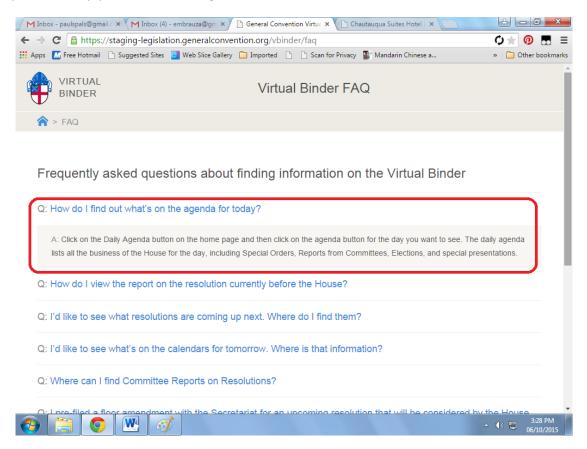